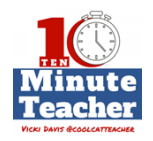

## **[Recording starts 0:00:00]**

**Today's show is sponsored by Power School Learning. At the end of the show I'll give you some resources about Power School Learning, my favorite learning management system. Stayed tuned.** 

*The Ten-minute Teacher podcast with Vicki Davis. Every week day you'll learn powerful practical ways to be a more remarkable teacher today.* 

VICKI:

Happy Valentine's Day teachers! It's also Tech Tool Tuesday so today I'm going to share with you some of my favorite tools. I won't say I love them but it's pretty close.

So first of all, I have six things in my essential tool kit for the classroom. I use Power School Learning <http://cctea.ch/10mt-lms>which is the learning management system. Used to be Haiku Learning, love it. Done some webinars on it so check those out. Also, I use, of course, Power School for the student information system (<http://cctea.ch/10mt-sis>). I have lots of forms and things that I use but I do have handy substitute teacher manual [https://www.teacherspayteachers.com/Product/Substitute-Teacher-Manual-For-Successful-](https://www.teacherspayteachers.com/Product/Substitute-Teacher-Manual-For-Successful-Absences-from-the-Classroom-Editable-2473669)[Absences-from-the-Classroom-Editable-2473669](https://www.teacherspayteachers.com/Product/Substitute-Teacher-Manual-For-Successful-Absences-from-the-Classroom-Editable-2473669) by my desk with emergency plans in it. I'll put links also to that in the show notes.

Now, something I use literally every class period is my Apple watch <http://www.apple.com/watch/>with a timer. I like to keep an outline of what I'm going to do in my class that day on index cards. And I just reach over, grab the index card and I set my timer and away we go. Now, for my very hyperactive, excited classes, I very often schedule what I call a physical fitness break right in the middle of class and my Apple watch tells me when it's time.

I also have a Maker center in my classroom with all kinds of robotics, Legos, just about everything. And when we have time and when we're making, they have lots of ideas right there in front of them. So in some ways, I guess that space might look a little bit like an elementary classroom even though I'm high school.

I also love and use Google Docs [http://drive.google.com](http://drive.google.com/) all the time with my students and I want them to know how to just open up a Google Doc and share with their friends.

Now, here's another one I'll link to in the show notes just like all of these; FriXion erasable pens <http://amzn.to/2lbvzsT>and erasable markers. Now, I'm not kidding, they are erasable and I use them with my Rocketbook http://amzn.to/2kKSmuV. Now, my Rocketbook links with my note-taking service, Evernote <http://cctea.ch/10mt-evernote> . You can use it five times and the first time you use it, you take it, you snap pictures of it, it sends it to your notetaking services and then you literally put it in a microwave with a cup of water and you microwave it. And then it erases and then you can start over. And I use this all the time. I just love it and love these wonderful erasable pens.

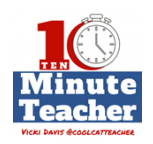

Now, for screencasting I do have a blended classroom and I love PowerPoint <https://products.office.com/en-us/powerpoint>with Office Mix [http://mix.office.com](http://mix.office.com/) . If you have a PC, this is central screen-casting tool and I teach my students how to use it. So if they're programing in Scratch, they'd record videos and then those in to Power School Learning.

Now, on my Mac, I use Screenflow <http://cctea.ch/10mt-screenflow>. The thing about Screenflow is that you can capture iPad and iPhone screen easily. Now, Quicktime <https://support.apple.com/quicktime>will do it but Screenflow gives you some extra editing. So if I'm doing tutorials for how to do things on smartphones I use Bloomz <https://www.bloomz.net/>in my classroom for parent-teacher communications. I was recording some screencast and sending those to parents and I did it on my smartphone hooked into Screenflow.

Now, I use Toolwire<http://www.toolwire.com/>for lots of simulations that my students use for learning a mini of the applications we do as well as critical thinking and love it.

Now, here's some of the most exciting things for digital filmmaking. I'm teaching a digital filmmaking class and we literally spent hours figuring out exactly what we needed to purchase. Now, I'm not going to recommend the really expensive audio. Let me know if you want to know what that is, but I am going to put links to these in the show notes.

First of all, the DJI Phone Camera Gimbal <http://amzn.to/2lbGQJD>from OSMO Mobile. This thing is used in drones but it literally has a gyroscope in it and it will balance your phone. So you are able to professional quality just by holding it in your hand without even having to put it on a tripod, and it holds it steady and the shots are amazing. Now, it's a little pricey at \$399 *(correction, it is now \$299)*. But if you are doing some really cool stuff with filmmaking it's a definite.

## **[00:04:00]**

We have an [Acuvar] DSLR camera backpack<http://amzn.to/2kZXQjY> which we have for all of our gadgets. And I have a Mophie Powerstation XXL <http://amzn.to/2l06q2i>since we're filming with all of our phones and that sort of thing. I love the Olloclip Core Lens Set <http://amzn.to/2lbGNxF>which lets you add all kinds of neat functionality to the iPhone 7. And then the best and pretty inexpensive tripod is tablet stand from iKross with four adapters <http://amzn.to/2kL2svN> . And the adapters let you do it with the smartphone, the GoPro, the tablet and the DSLR camera. So that's kind of my digital filmmaking toolkit except for the audio and the audio is a little bit expensive and you would only get it for a digital film class.

Now, on reading, I love my Kindle <http://amzn.to/2l7y1Bf>and I actually have one of the real Kindle Readers because I read a lot at night and I don't want it to wake me up and so I don't read it on the iPad. I do have an iPad pro that I love and use all the time. And it's fantastic, I'm actually filming with it now. You can film it with 4k and in some ways, it's easier to film of it than with a phone because everybody who's watching the camera shoot can kind of see what's on the screen and you can replay it.

Now, my favorite notebook service for me personally is Evernote [http://cctea.ch/10mt](http://cctea.ch/10mt-evernote)[evernote](http://cctea.ch/10mt-evernote). I use it all the time for everything and I do have a cool little hook up called

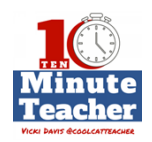

TaskClone<https://www.taskclone.com/>that sends this to OmniFocus ([https://www.omnigroup.com/omnifocus\)](https://www.omnigroup.com/omnifocus) . Now, I'm going to tell you a little bit more about, actually, the productivity system I'm using right now because sometimes it changes. For student note-taking<https://www.onenote.com/> I recommend OneNote and that's what I use with my students and they take notes and they turn those in to PowerSchool Learning. Now, for game-based learning, I have gamified my whole classroom and I love Classcraft <https://game.classcraft.com/share/wDGcv6FpAWAyrrBhe>, awesome tool. I use Google Calendar [http://calendar.google.com](http://calendar.google.com/) for my calendaring and it syncs with everything and I also use Slack [www.slack.com](http://www.slack.com/) and Slack links with all kinds of things like Trello <https://trello.com/vickidavis/recommend>which I use for project management with Lisa Durff who helps me out with my calendar. Now, my productivity system is a little difference. When I am using a task system, I use OmniFocus. But right now I've got an eBook and forms that I've shared with you online and it's called *Do what Matters<https://gum.co/bZbtZ> .*

# **[00:06:00]**

 And that's what I use but I also have this really cool thing form a guy named John Lee Dumas [@johnleedumas](https://twitter.com/johnleedumas?ref_src=twsrc%255Egoogle%257Ctwcamp%255Eserp%257Ctwgr%255Eauthor)bullet called a Freedom Journal<https://thefreedomjournal.com/> which I was able to put the goal for launching this podcast and it kind of helps you accomplish your goals in a 100 days. And I'm doing most of that. So it's a great wonderful tool. The productivity system I'm using now for daily planning is kind of a mix between bullet journaling [\(https://www.pinterest.com/coolcatteacher/productivity/](https://www.pinterest.com/coolcatteacher/productivity/) which means I kind of draw it by hand on the Rocketbook paper (<http://amzn.to/2kKSmuV> that you can print out of you get a rocket book and just print this digital paper out. And the story brand productivity system (you can download it free here <http://buildingastorybrand.com/episode-25/>) by Donald Miller @[donaldmiller](https://twitter.com/donaldmiller). I did his life planning system (<http://www.creatingyourlifeplan.com/> ) and it was fantastic. And he has a lot of great questions inspired by Viktor Frankl's work that really helped boost my day. I went through his live planning system and love it and I write on it with my FriXion pen so I can erase. That's really cool. **VICKI DAVIS @COOLCATTEACHER** 

Now, for communications, I use Skype [www.skype.com](http://www.skype.com/) for recording podcast and that sort of thing. I use Zoom Video <http://bit.ly/2lc4sxN>for recording video. Webhosting; I use SiteGround [https://www.siteground.com/recommended?referrer\\_id=7270997](https://www.siteground.com/recommended?referrer_id=7270997) , I love it and it's really, really fast and not that expensive. So that's what I use for my site because it was getting really expensive with all of the people who're looking at my site.

Now, there's something that I think the teachers need for weight loss. I know. I struggle with it. So I use Lose It<https://www.loseit.com/>and I actually pay for the pro version, it's worth it to me because I can track sugar and other things and how much water I've had to drink and that sort of thing. So I love it because I can really drill down and educate myself about what I am eating. Now, I love Runkeeper [www.runkeeper.com](http://www.runkeeper.com/) for my runs, I don't pay for the pro version but it links with my health kit and everything else and I try to run at least three times a week and then I also walk.

Now, also, I have started using Blue Apron [\(http://blue](http://blue-apron.evyy.net/c/343296/151480/2880)[apron.evyy.net/c/343296/151480/2880](http://blue-apron.evyy.net/c/343296/151480/2880) )and really enjoy it. It's delivered twice a week to my

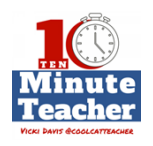

house *(clarification: technically 2 meals a week delivered once)* so I could have kind of fancy meals and I kind of have just regular old stuff. Just because my life is so busy and crazy.

## **[00:08:00]**

Now, for our final tool, I'm going to talk about the MakerBot Mini 3D Printer <http://cctea.ch/10MT-makerbot-mini>. So I have this in my classroom and it's what I use to print, and you can use all kinds of iPhone devices and things to print with it. And then they have this really cool place called Thingiverse <https://www.thingiverse.com/>where you can download really cool things. The MakerBot company has agreed to do a giveaway for the launch of the Ten-minute Teacher. If you go on iTunes and you leave a review and all you have to do is leave your Twitter handle or your Instagram handle or someway that Lisa Durff, who helps me out on the show, can find you. She's going to take all of those and put them in a hat and draw them out at the end of the day on February 15<sup>th</sup> to give your reviews time to show up. Go to iTunes and leave a review. And I hope you've enjoyed these tools. This will probably be just one of the few tool shows that you'll hear from except on Tuesday which is Tech Tool Tuesday.

So stayed tune and I hope you enjoy the new podcast.

#### **[00:08:00]**

**Today's show is sponsored by Power School Learning** <http://cctea.ch/10mt-lms> **. Power School Learning is my learning management system. And I have all of my videos and assignments and everything in there. Now, the thing I love is when I grade in Power School Learning, it goes straight across to the Power School Student Information System for all of my grades. So I have, what they call, a unified classroom, everything is one place, I don't have to log in here or log in there, it's all in one place which makes my life so much easier. Now, if you want to know my secrets for blending my classroom effectively; how I screencast, how I setup the standard layout of the pages and how I do everything, I've shared this in a blog post at coolcatteacher.com/effective-blended-learning. Now, you can go to the show notes to follow the link. Now, go out there and be remarkable today.**

*Thank you for listening to the Ten-minute Teacher Podcast. You can download the show notes and see the archive at coolcatteacher.com/podcast. Never stop learning.* 

#### **[End of Audio 0:09:59]**

*[Transcription created by tranzify.com. Some additional editing has been done to add grammatical, spelling, and punctuation errors. Every attempt has been made to correct spelling. For permissions, please email lisa@coolcatteacher.com]*